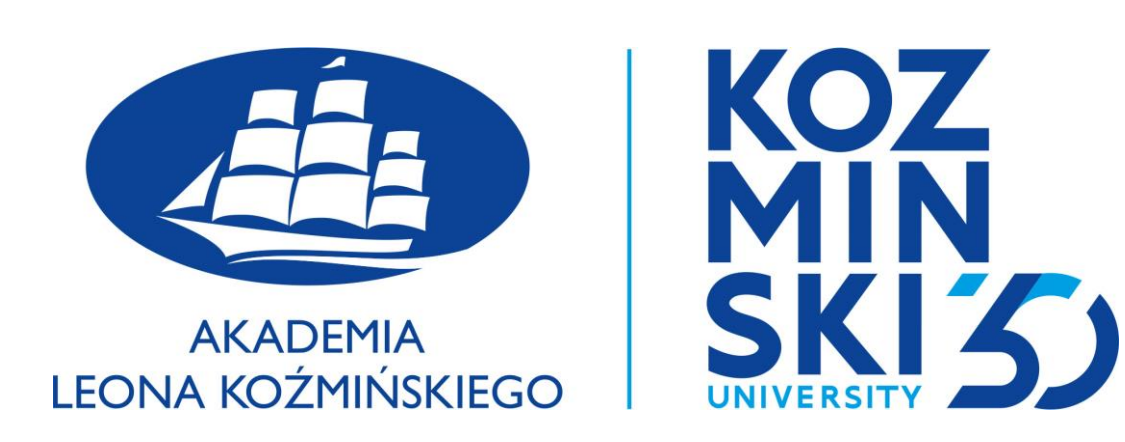

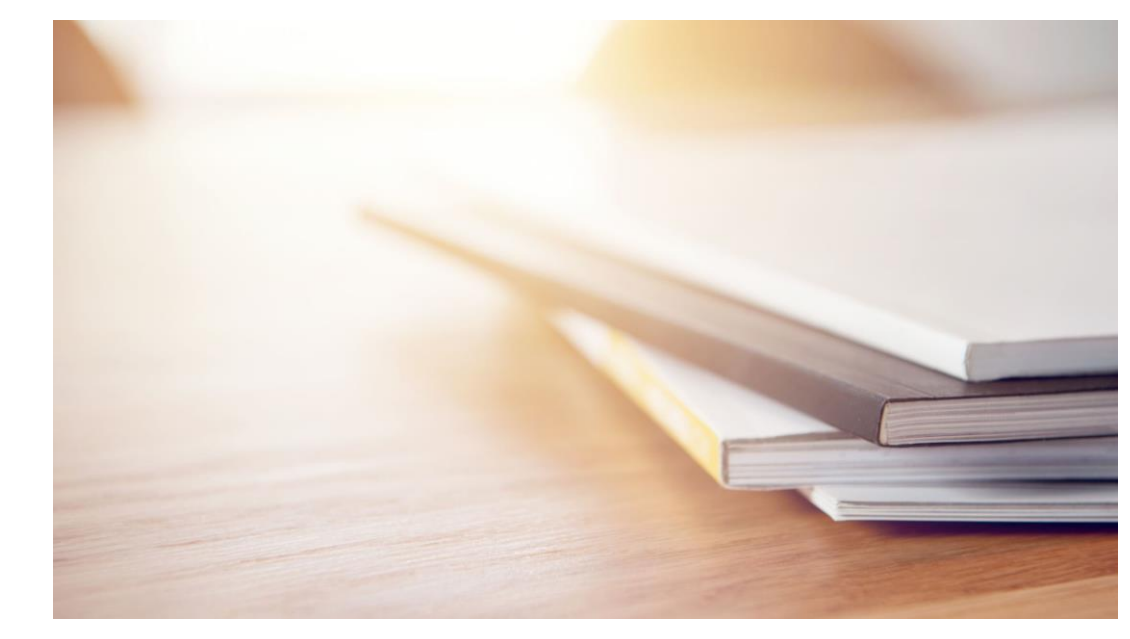

#### Pisać szybciej. Jak wykorzystać AI do pisania systematycznego przeglądu literatury?

dr Przemysław Tomczyk

Akademia Leona Koźmińskiego

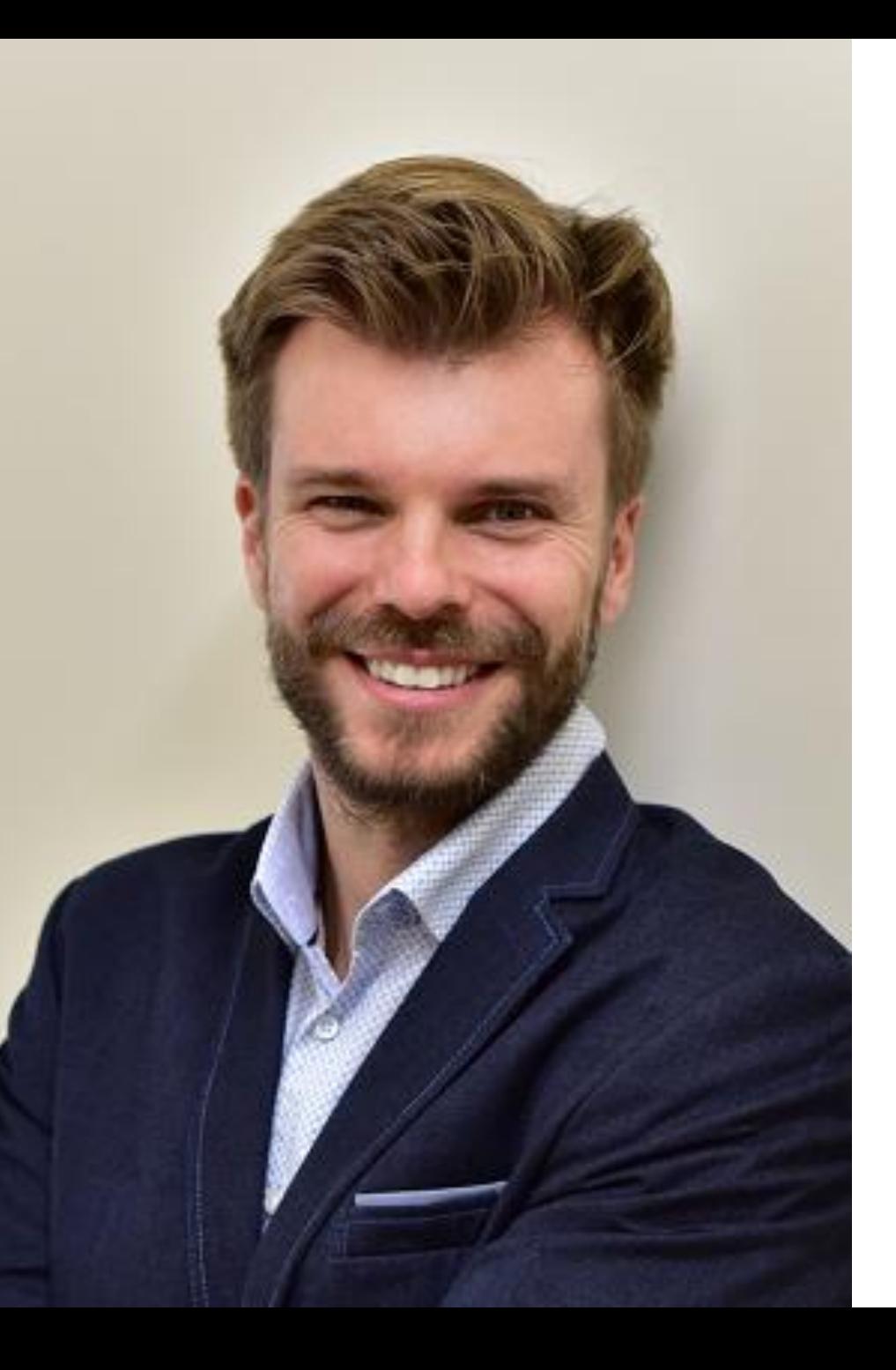

## O mnie

- Doktor nauk ekonomicznych (Szkoła Główna Handlowa w Warszawie)
- Adiunkt w Katedrze Marketingu Akademii Leona Koźmińskiego
- Mapowanie nauki, sztuczna inteligencja w nauce
- YT: @drprzemek

#### Pionierzy

- Zmiany w oprogramowaniu (Larson et al., 2021)
- Błędy w oprogramowaniu (Ge et al., 2020)
- Słabej jakości i niewiadomego pochodzenia źródła (Hua et al., 2023, Illia et al., 2022)
- Ogólne przewodniki na YT
- Halucynacje? (Athaluri et al., 2023; Brameier et al., 2023)

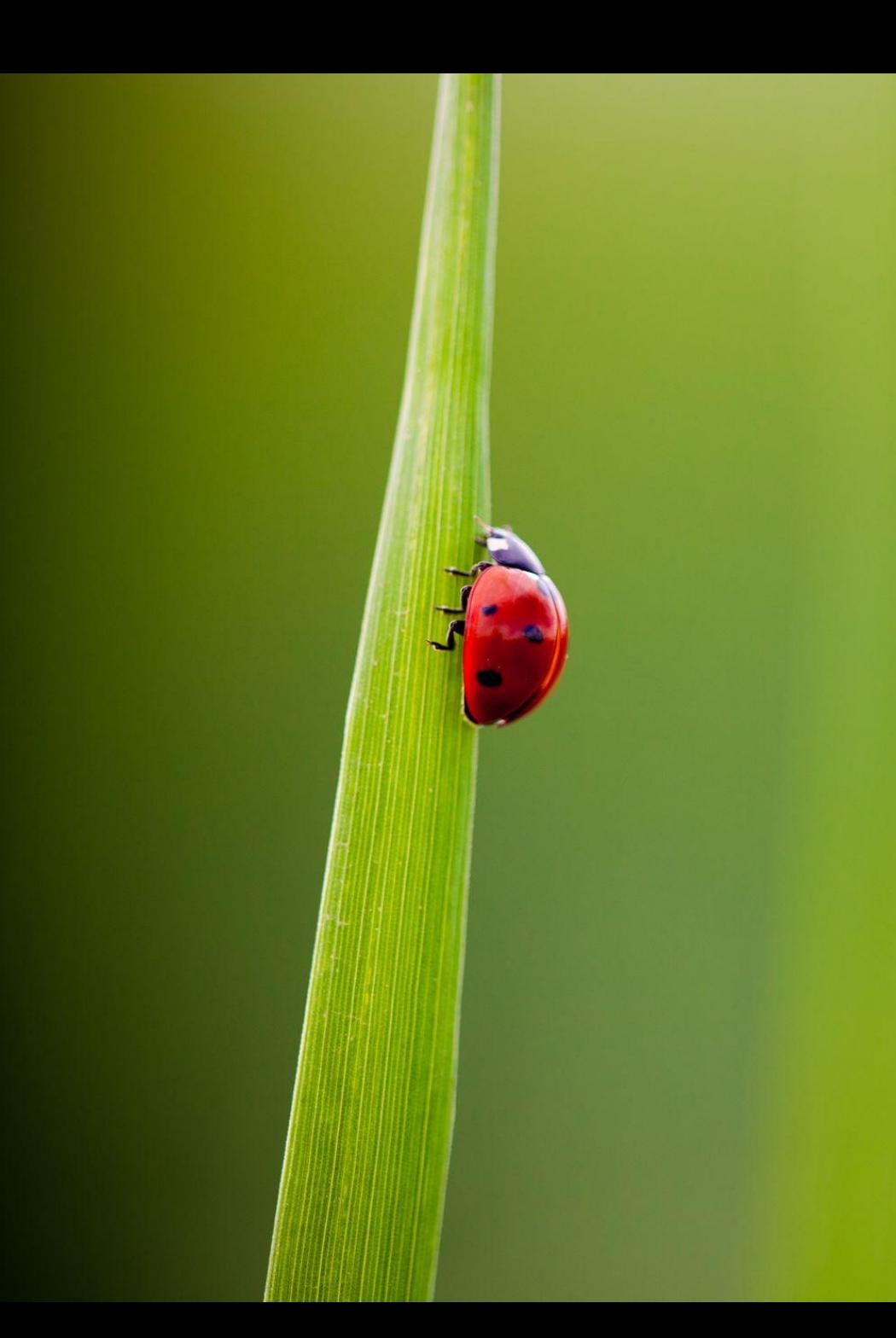

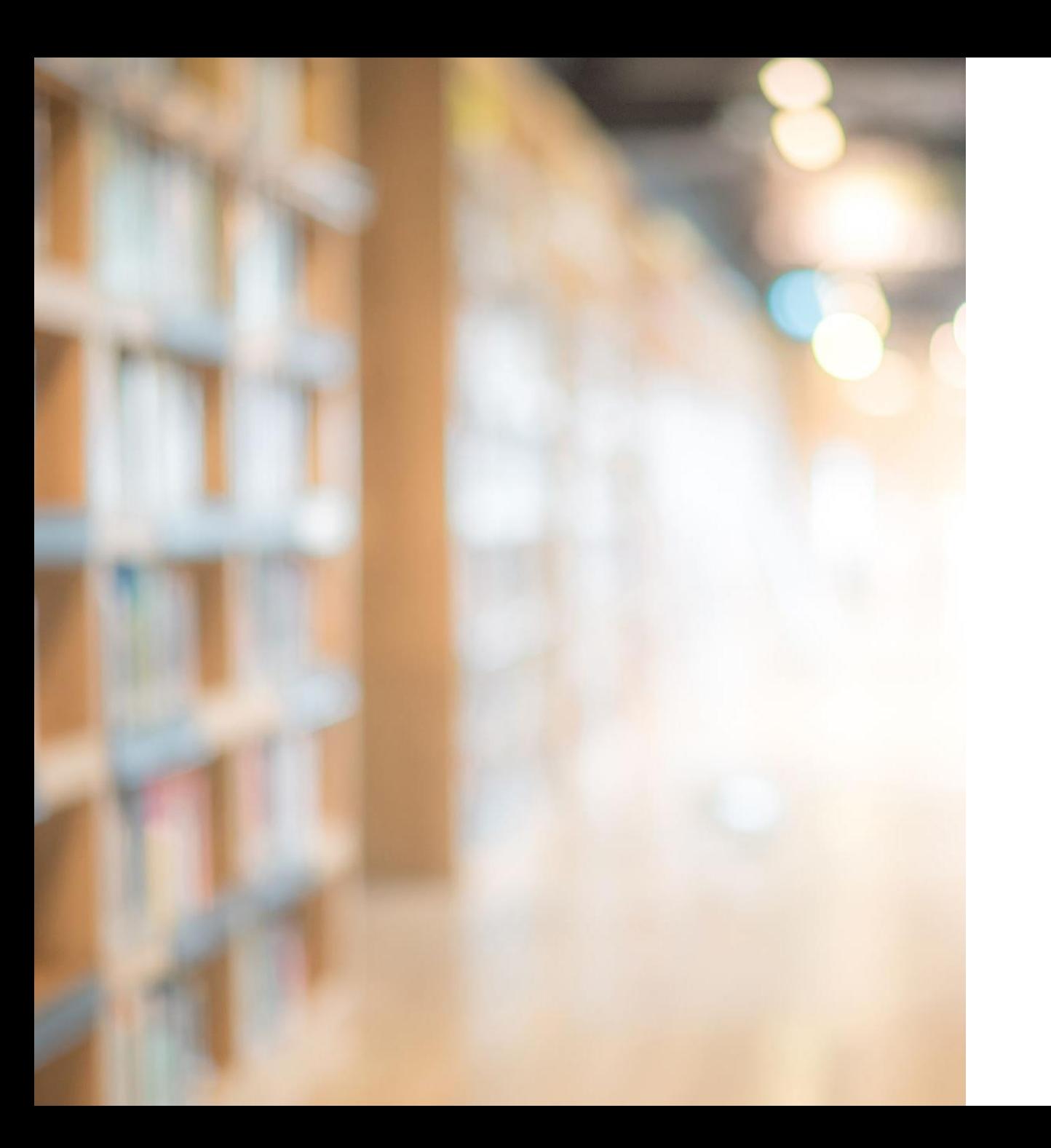

#### Wizja

Za kilka lat sztuczna inteligencja będzie pisała artykuły naukowe (przeglądowe i empiryczne)

Naukowiec jako supervisor.

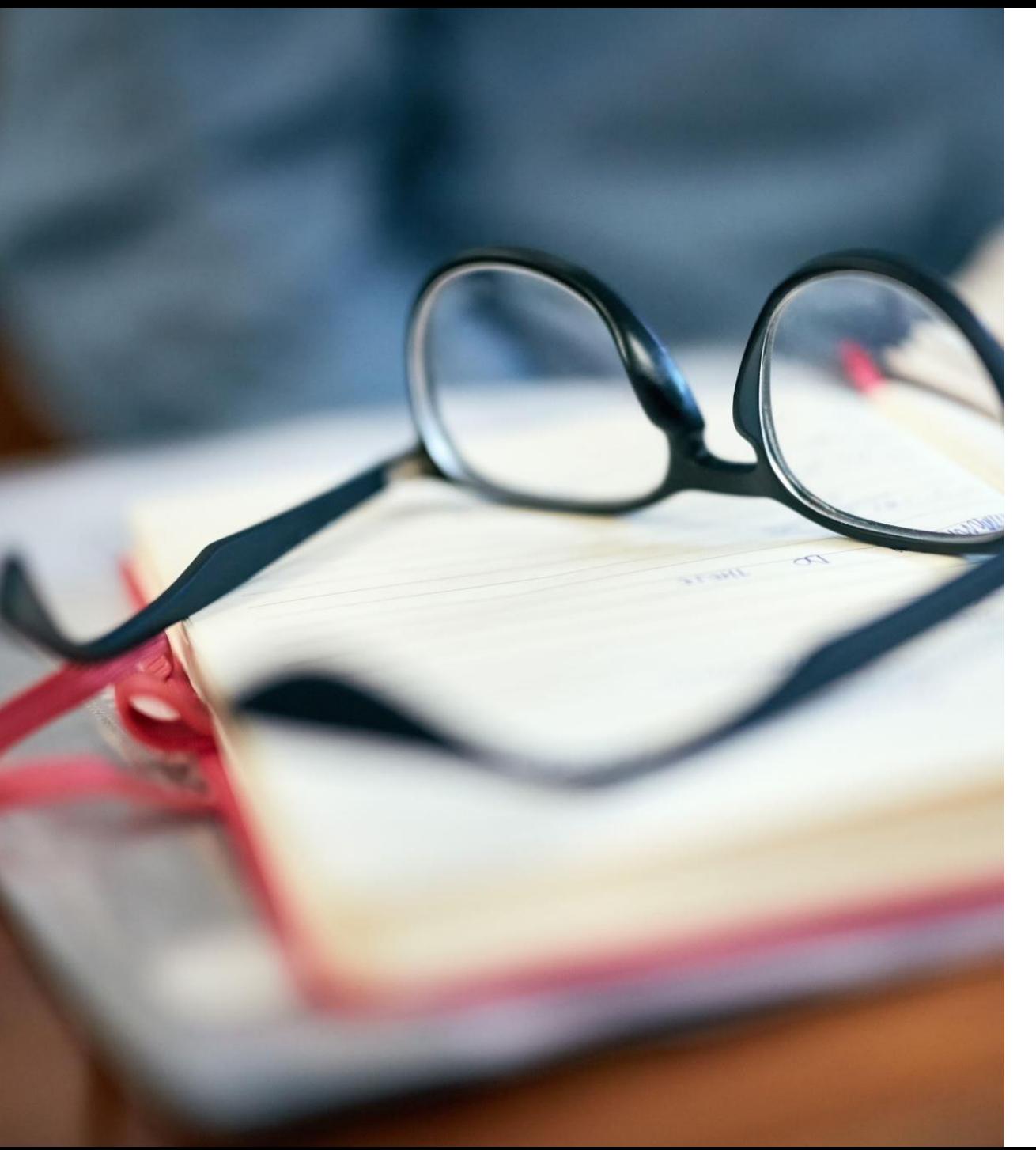

#### Cele

- 1. Prezentacja ekosystemu aplikacji AI możliwych do wykorzystania podczas pracy nad systematycznym przeglądem literatury
- 2. Próba przygotowania workflow procesu tworzenia systematycznego przeglądu literatury

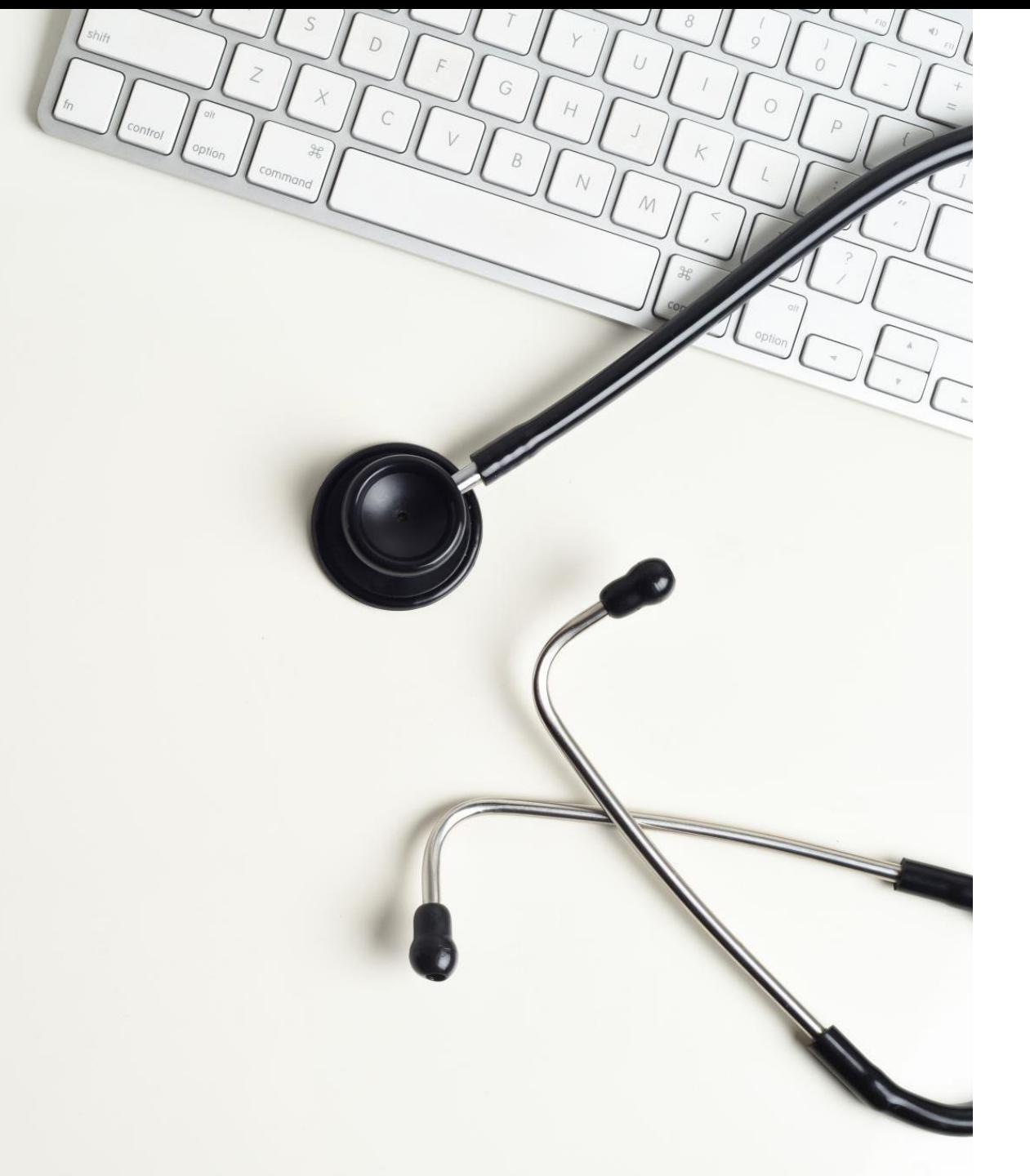

#### Agenda

- Przegląd rynku aplikacji AI do pracy naukowej
- Klasyczna procedura systematycznego przeglądu – możliwości zastosowania AI
- Propozycja nowej procedury "AI driven"

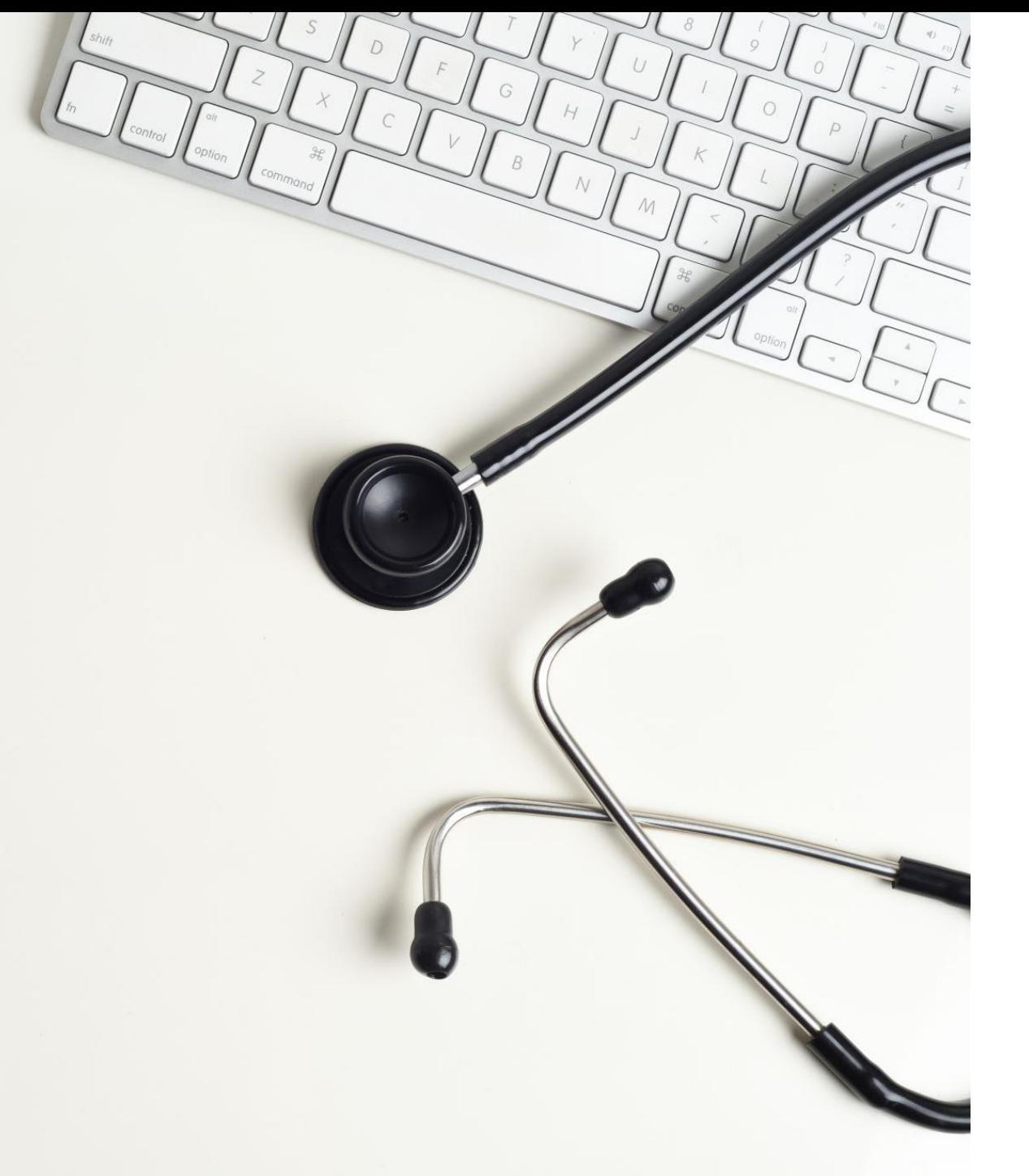

#### Agenda

- Przegl**ą**d rynku aplikacji AI do pracy naukowej
- Klasyczna procedura systematycznego przeglądu – możliwości zastosowania AI
- Propozycja nowej procedury "AI driven"

## Przegląd rynku aplikacji AI do pracy naukowej

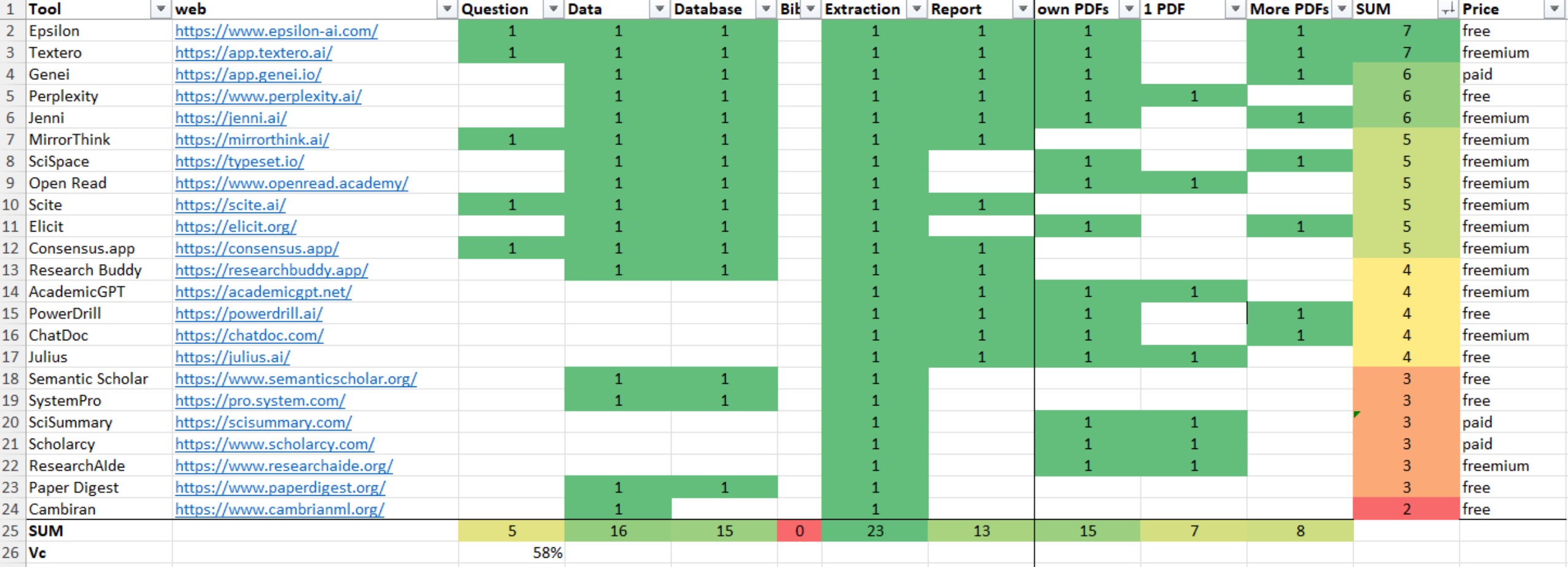

# Co z wtyczkami do Chat GPT, 32 00000 np. Scholar Al?  $00000$

 $28.00000$  $29.00000$ 30.  $0000$ 30.  $\circledcirc$   $\circledcirc$   $\circledcirc$   $\circledcirc$  $35.00000$  $37.00000$ 38. AOOOO  $39.0000$ 40. 00000 41. 00000 42. 00000 43. 00000 44. 0000C 45. 0000C 46. AOOO 47. AOOO 48. AOOO 49. AOOO

 $\mu \sim 0$ 

 $2.00000$ 

 $3.00000$ 

 $4.00000$ 

 $5.00000$ 

13. 00000

14. 00000

15. 00000

16. AOOOO

17. 00000

18. 00000

19. 00000

20.  $\bigcirc$   $\circ$   $\circ$   $\circ$   $\circ$ 

21. 00000

22. 00000

23. 00000

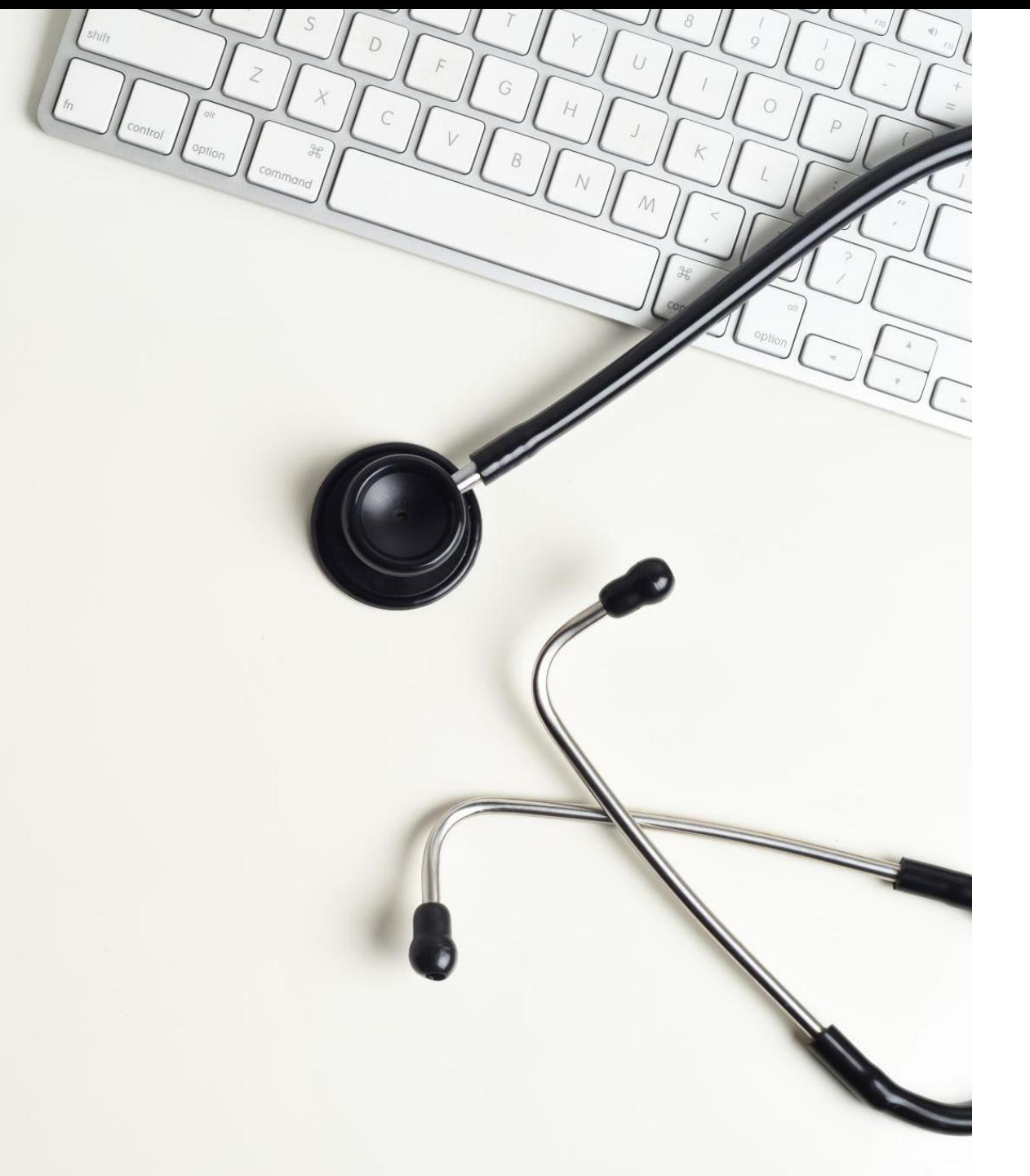

#### Agenda

- Przegląd rynku aplikacji AI do pracy naukowej
- Klasyczna procedura systematycznego przegl**ą**du – mo**ż**liwo**ś**ci zastosowania AI
- Propozycja nowej procedury "AI driven"

Klasyczna procedura systematycznego przeglądu – możliwości zastosowania AI

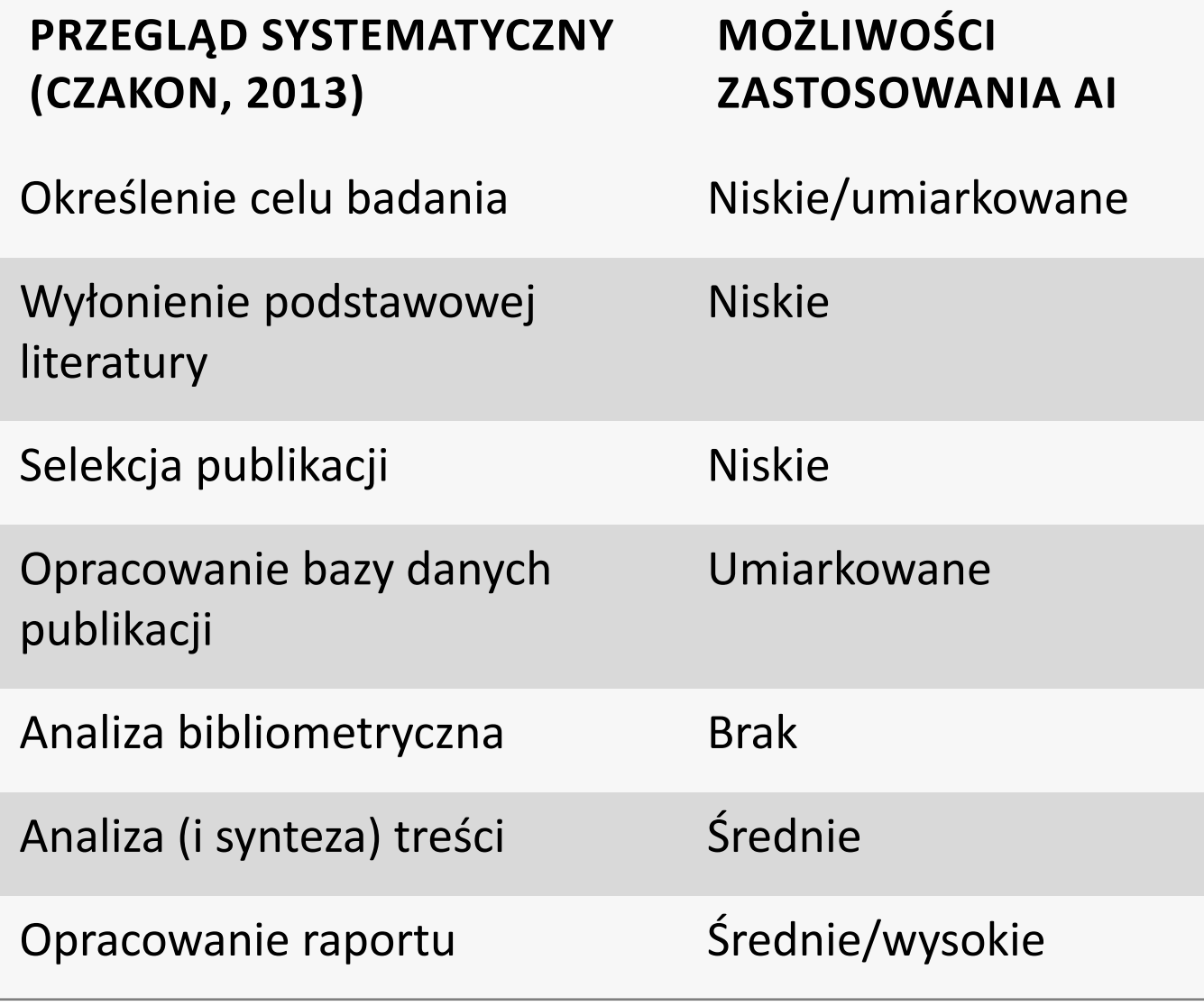

### Określenie celu badania

Consensus.app <https://consensus.app/>

#### Wyłonienie podstawowej literatury

#### **Elicit <https://elicit.org/> + SCOPUS/WoS**

Epsilon <https://www.epsilon-ai.com/> Textero <https://app.textero.ai/> SciSpace <https://typeset.io/> MirrorThink <https://mirrorthink.ai/> Paper Digest <https://www.paperdigest.org/>

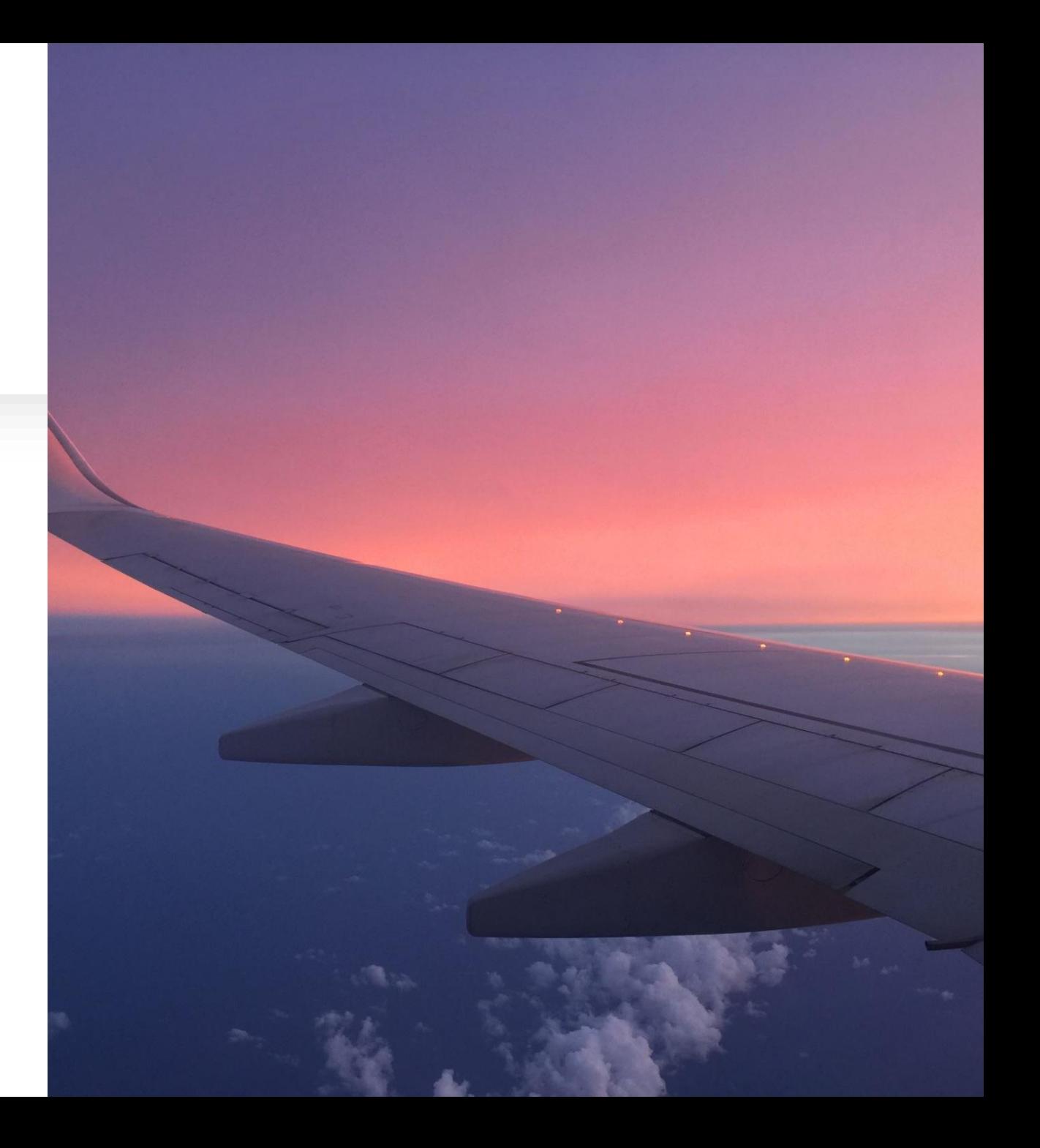

#### Selekcja publikacji

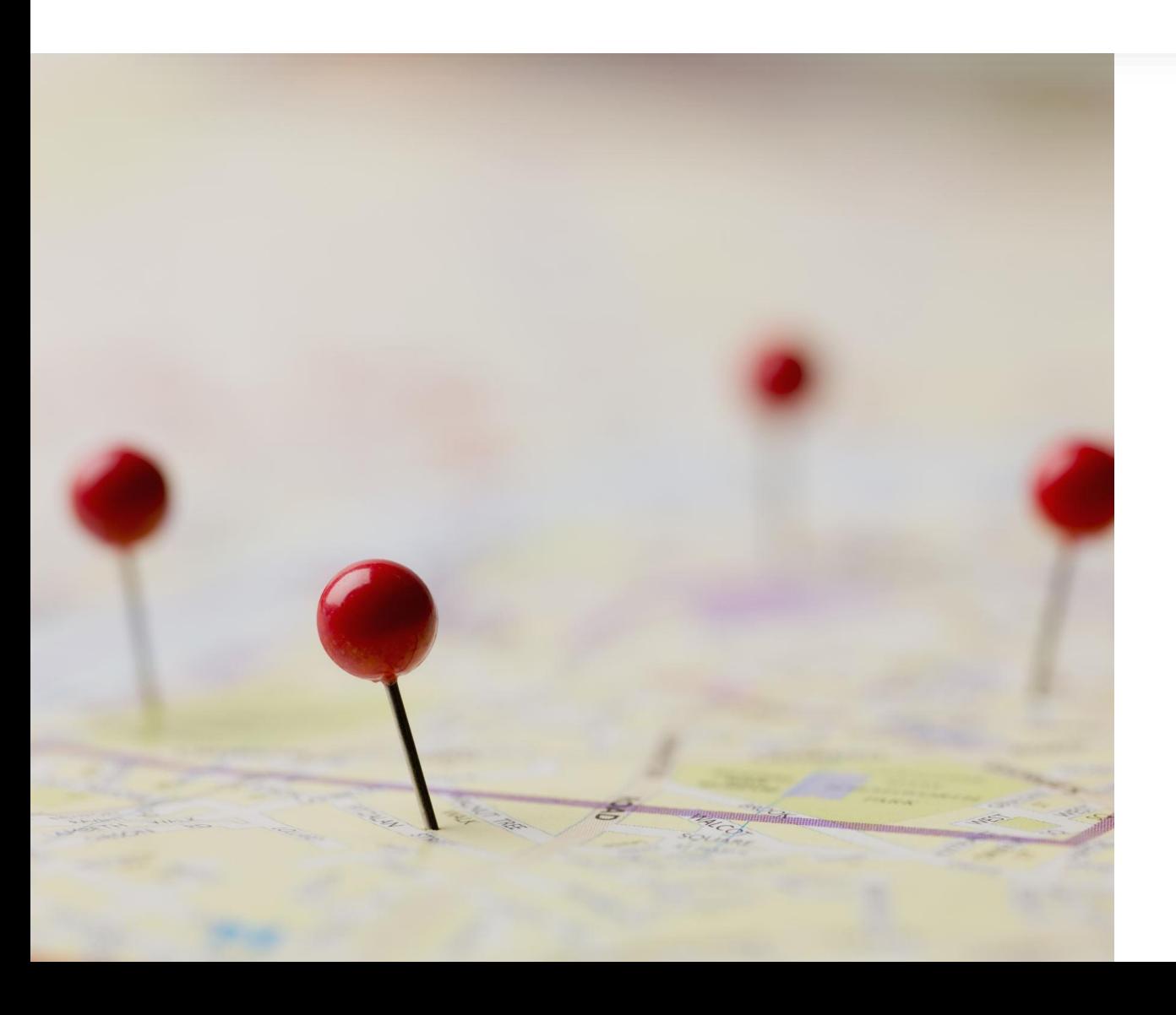

#### **Elicit <https://elicit.org/>**

SciSpace <https://typeset.io/>

### Opracowanie bazy danych publikacji

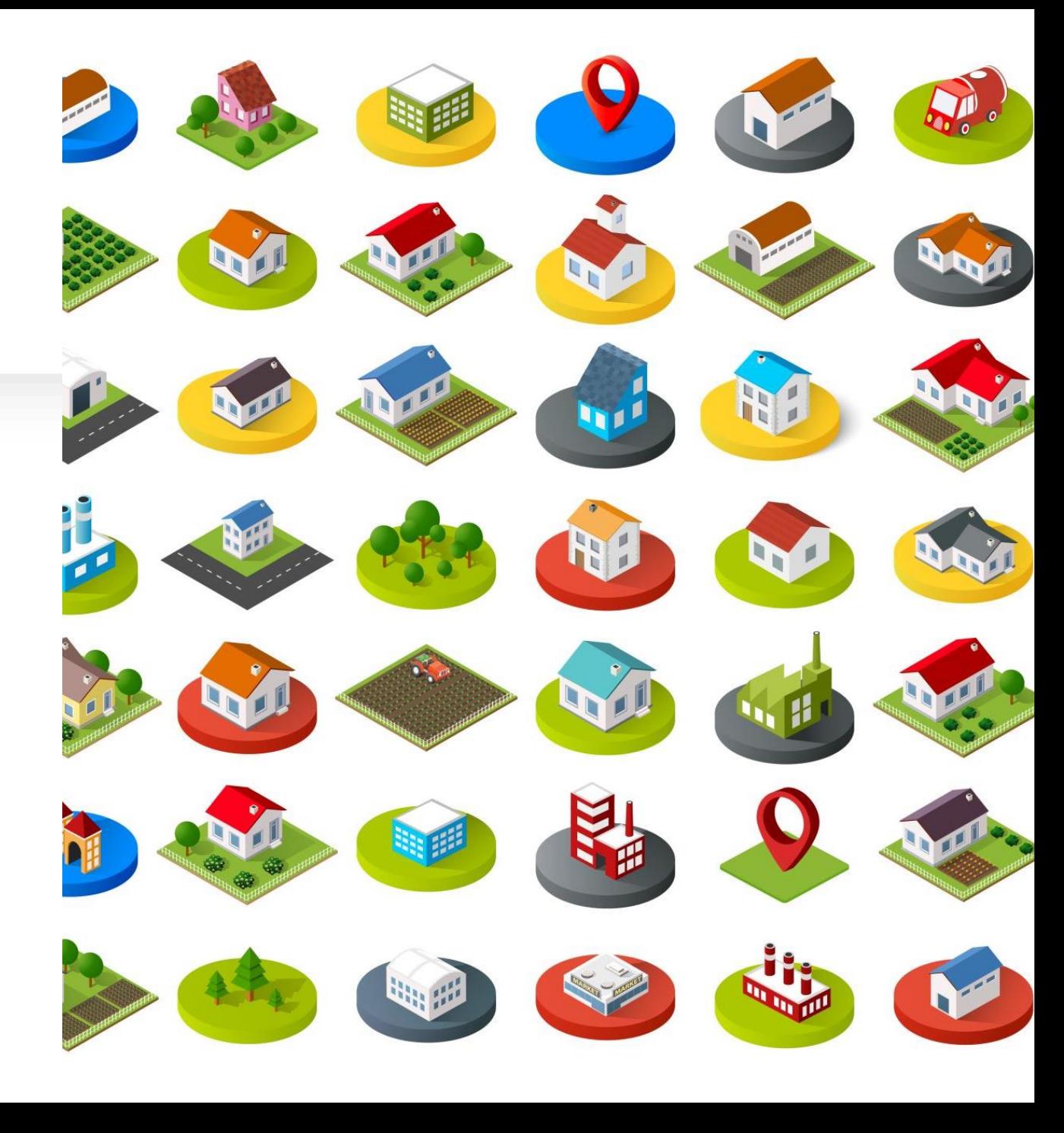

**Elicit <https://elicit.org/>**

SciSpace <https://typeset.io/>

### Analiza bibliometryczna

Dedykowane oprogramowanie do analizy bibliometrycznej, np. VOSviewer, CiteSpace, BibExcel itd.

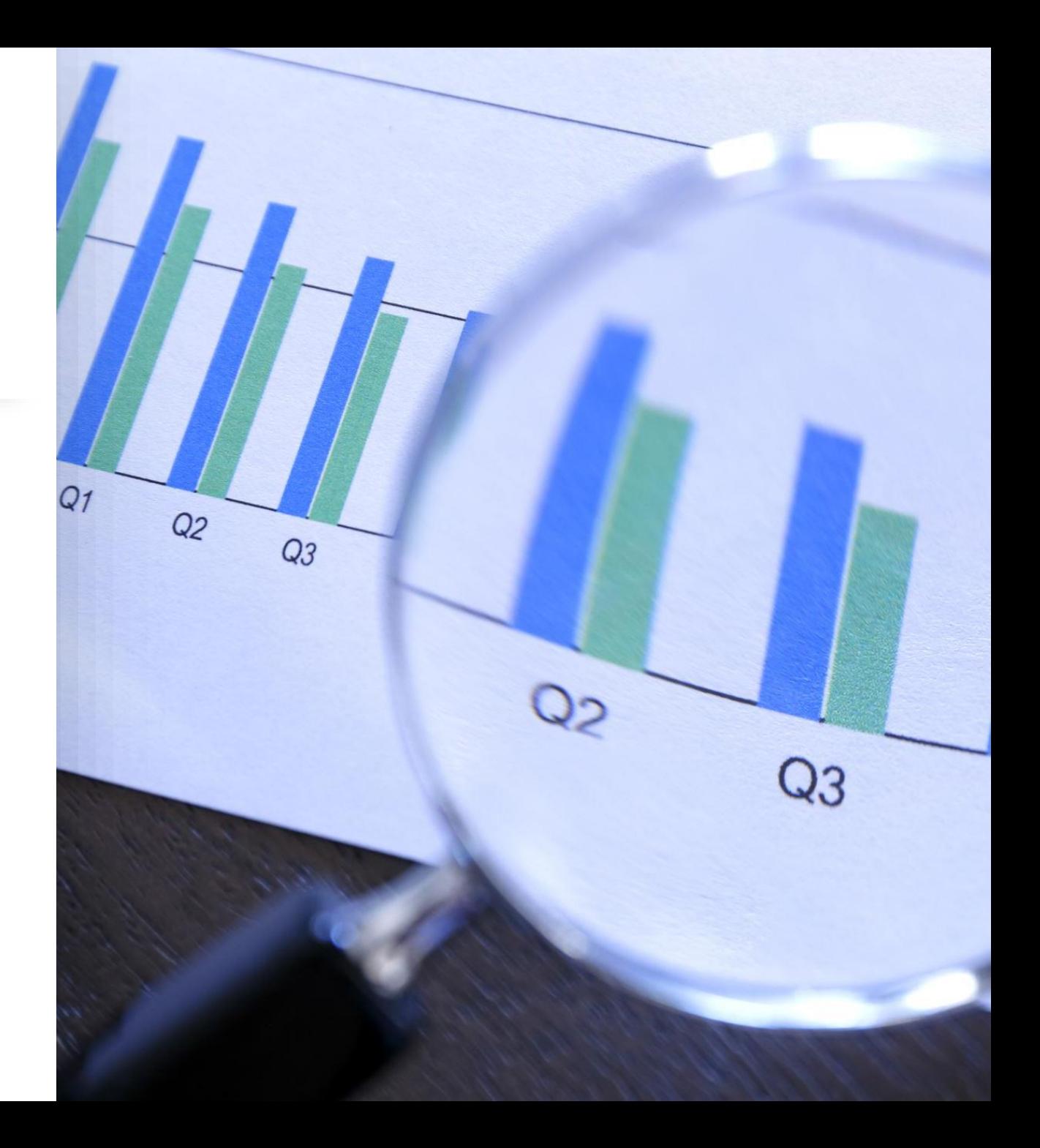

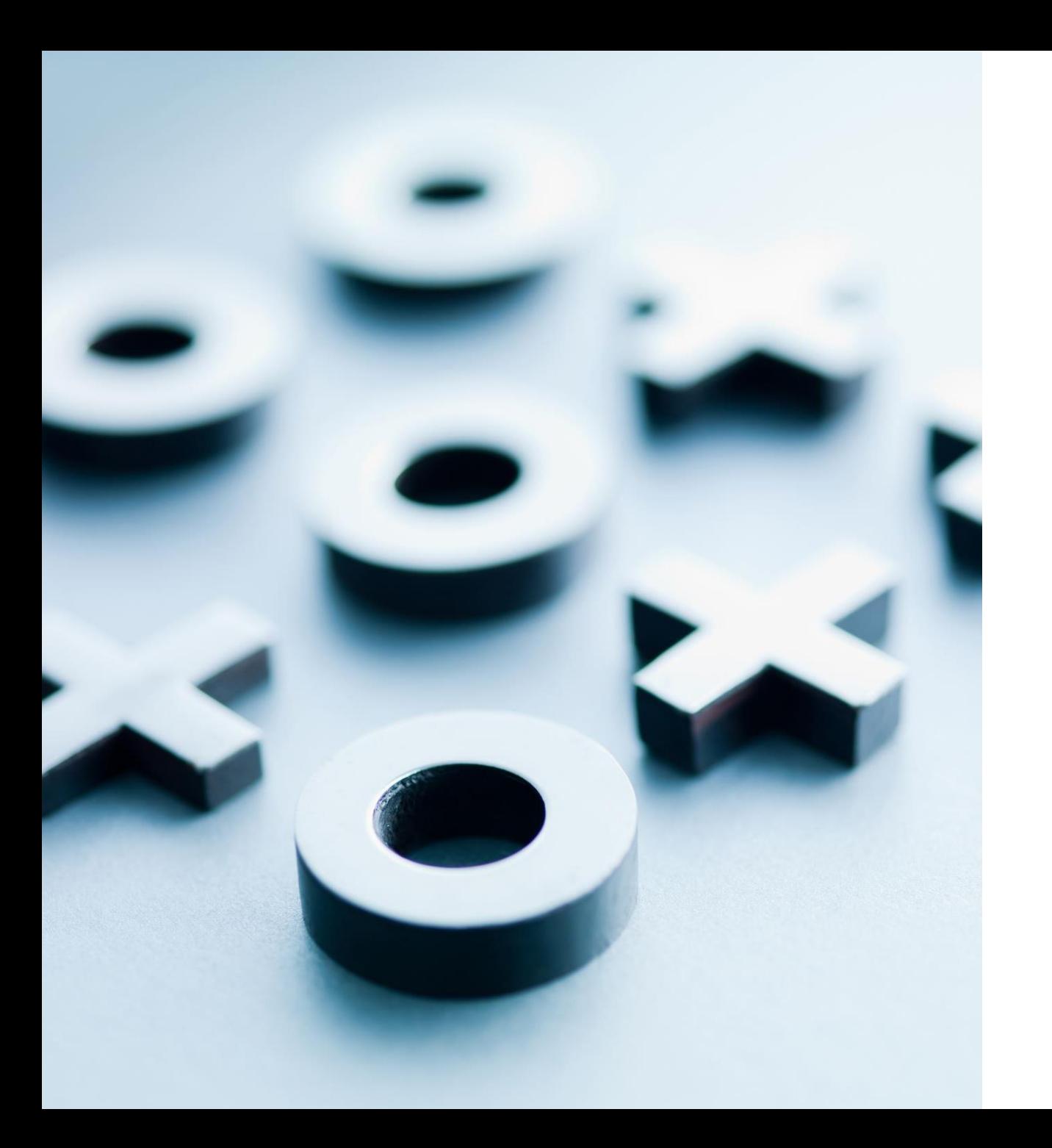

### Analiza (i synteza) treści

**Elicit <https://elicit.org/> SciSpace <https://typeset.io/>** Epsilon https://www.epsilon-ai.com/ Genei https://app.genei.io/ PowerDrill https://powerdrill.ai/ SciSummary https://scisummary.com/

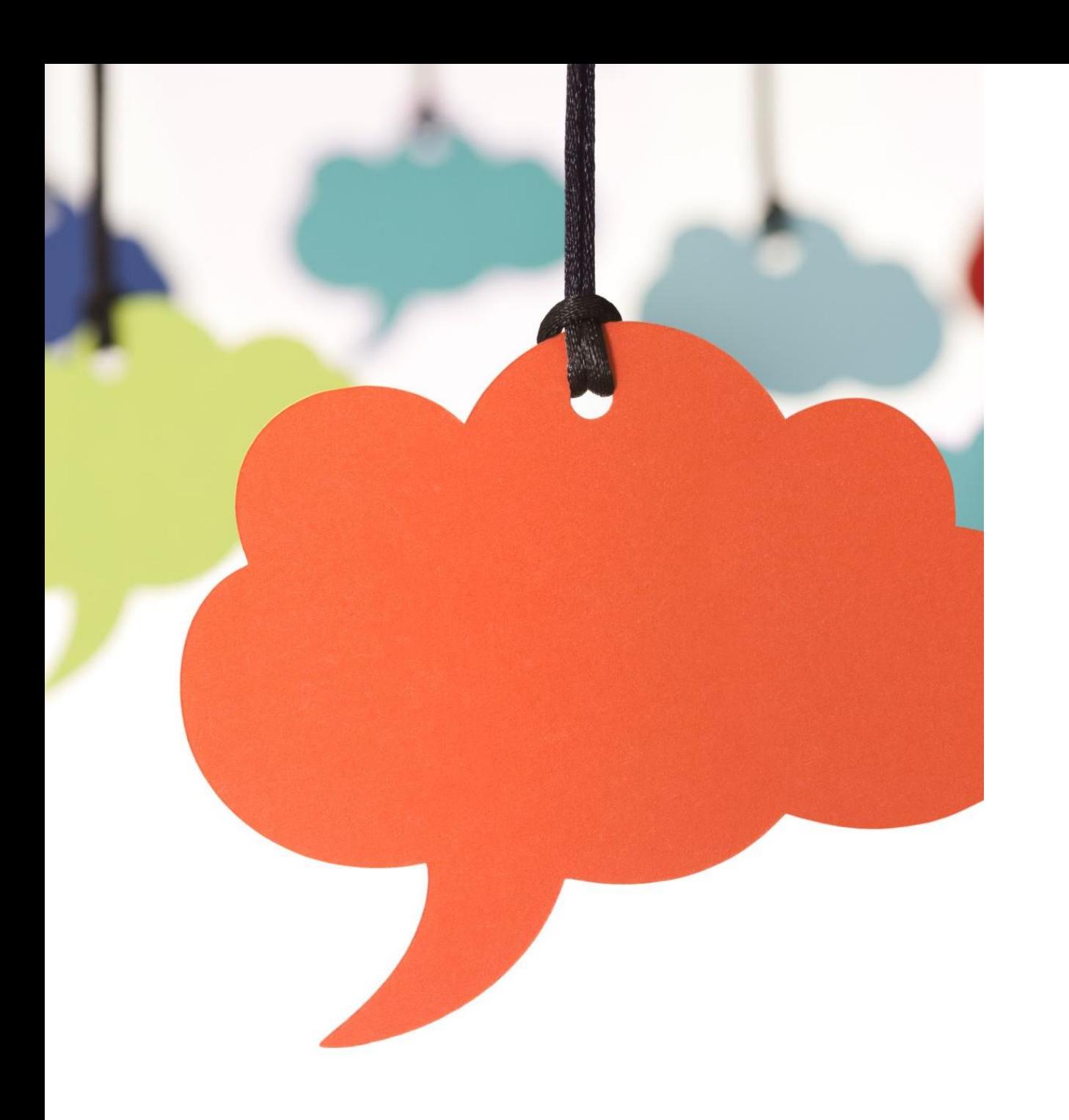

#### Opracowanie raportu

- **Struktura**
	- Autor na podstawie raportu z Elicit/Chat GPT/
	- Textero https://app.textero.ai/ Outline generator
- **Wypełnianie treścią**
	- **Epsilon <https://www.epsilon-ai.com/>**
	- **PowerDrill <https://powerdrill.ai/>**
	- Genei <https://app.genei.io/>
	- Elicit <https://elicit.org/>
	- SciSummary <https://scisummary.com/>
- Parafrazowanie
	- SciSpace [https://typeset.io//](https://typeset.io/)
- Dopisywanie
	- Scite <https://scite.ai/>
	- SciSpace <https://typeset.io/>
	- Perplexity <https://www.perplexity.ai/>
	- Paper Digest <https://www.paperdigest.org/>
- AI detekcja
	- SciSpace <https://typeset.io/>
- Intro, abstrakt
	- Chat GPT
	- SciSummary <https://scisummary.com/>

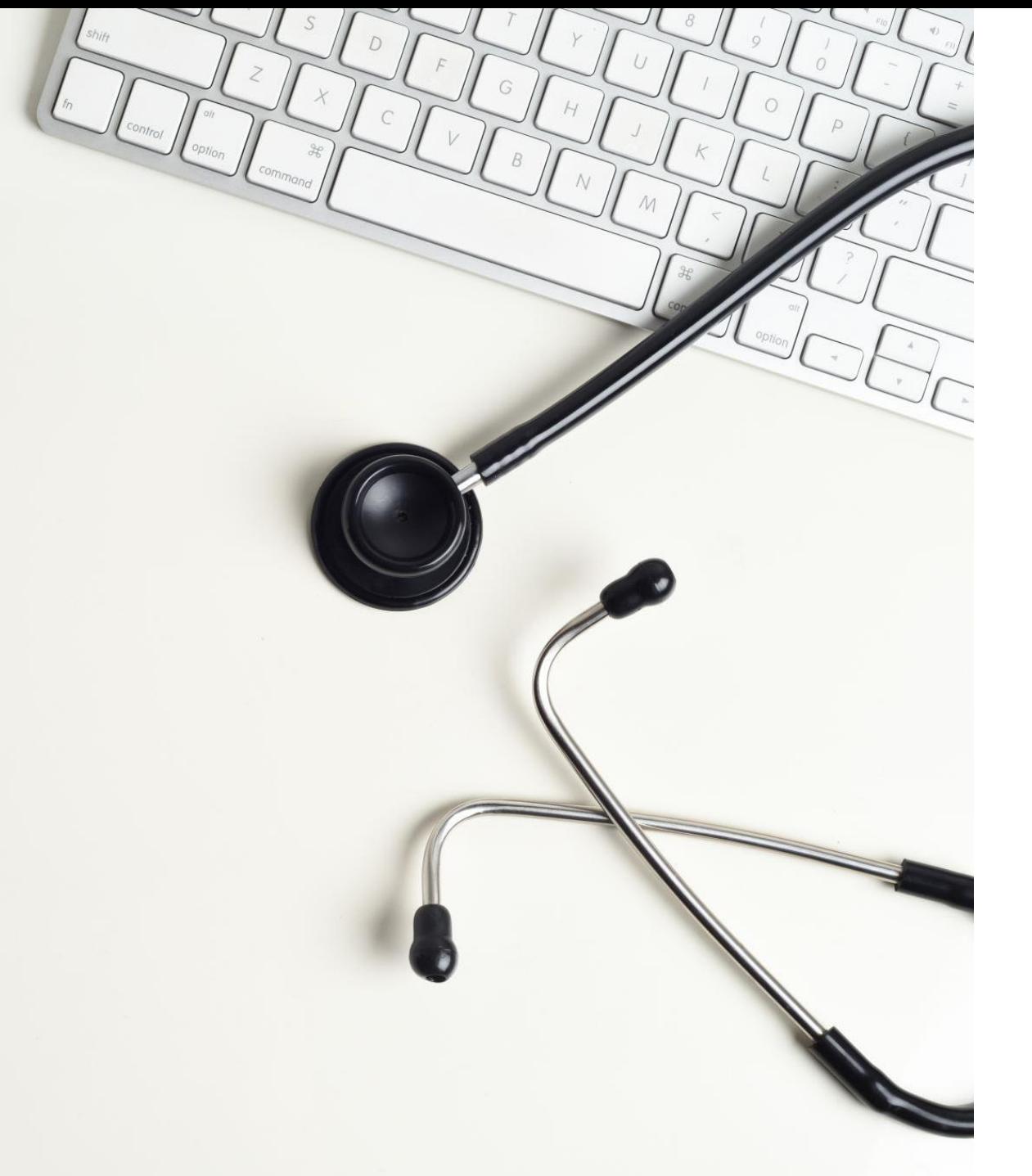

#### Agenda

- Przegląd rynku aplikacji AI do pracy naukowej
- Klasyczna procedura systematycznego przeglądu – możliwości zastosowania AI
- Propozycja nowej procedury "AI driven"

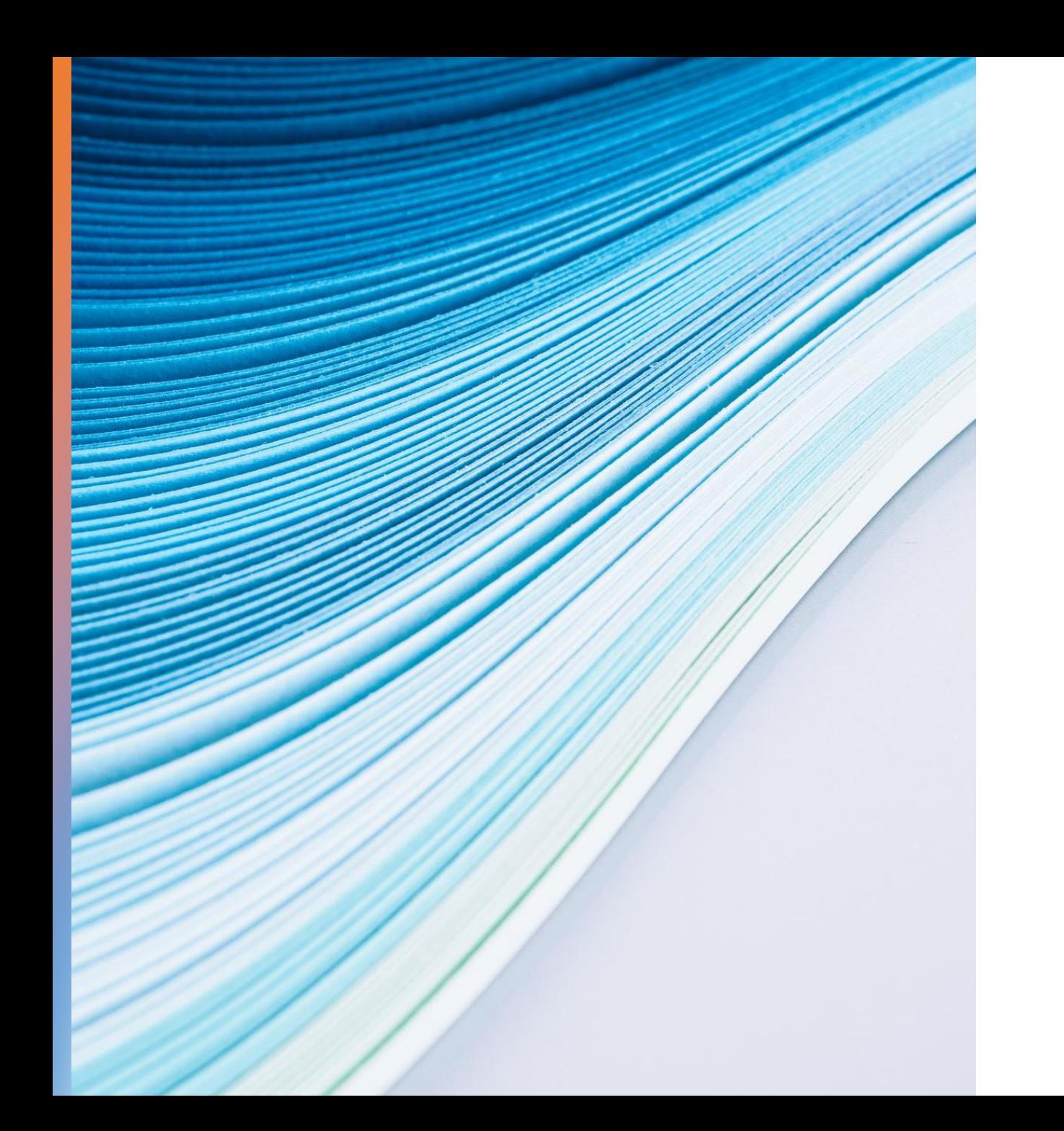

#### Raport

- **Research Buddy https://researchbuddy.app/**
- Epsilon <https://www.epsilon-ai.com/>
- Genei <https://app.genei.io/>
- Elicit <https://elicit.org/>
- PowerDrill <https://powerdrill.ai/>
- SciSummary <https://scisummary.com/>
- Paper Digest<https://www.paperdigest.org/>
- Scite <https://scite.ai/>
- Epsilon <https://www.epsilon-ai.com/>
- Textero <https://app.textero.ai/>
- SciSpace https://typeset.io/
- Elicit [https://elicit.org//](https://elicit.org/)
- MirrorThink <https://mirrorthink.ai/>

# **??????**

# YouTube Dr Przemek Tomczyk AI

- Białe
- Czerwone
- Niebieskie

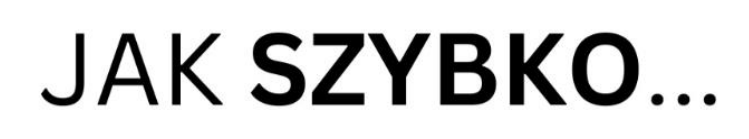

Teoria do artykułu naukowego z

#### ... pracować naukowo!

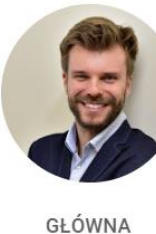

Najnowsz

 $#52$ 

 $\frac{d}{dx}$ 

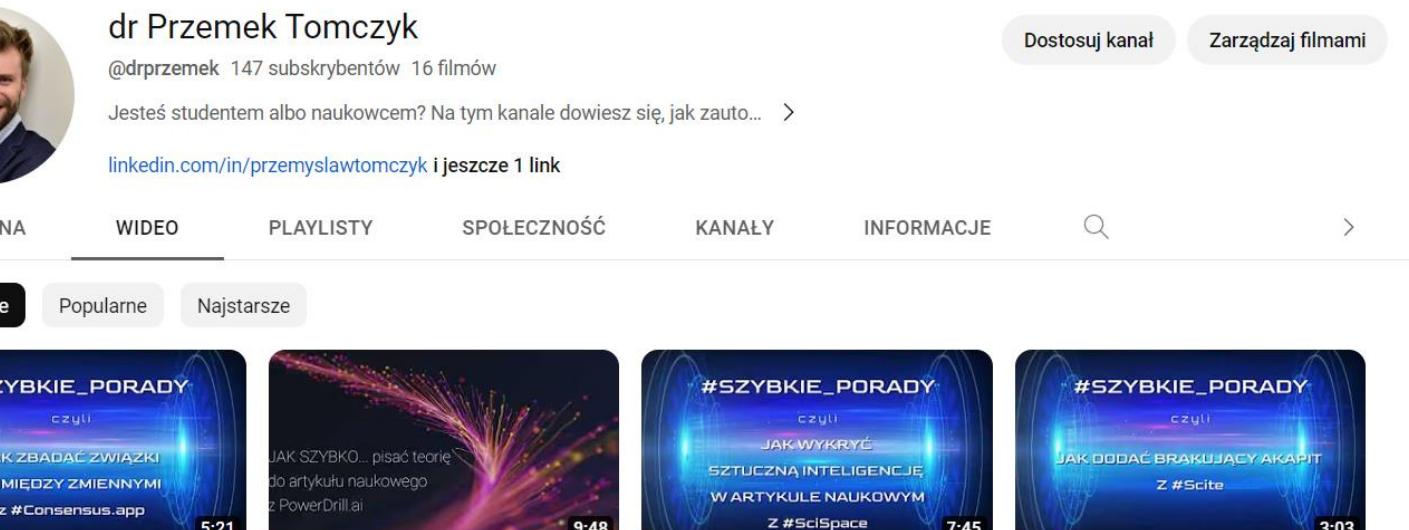

Jak w 3 MINUTY wykryć #AI w

Jak w 3 MINUTY dodać brakujący

# Dr Paper – w stronę pełnej automatyzacji

29. listopada startujemy z pierwsz**ą** wersj**ą** aplikacji AI do zarz**ą**dzania procesem pisania artyku**ł**u naukowego

- Spotkanie poprowadzi CEO Brainiverse, właściciela **#DrPaper**, Ania Gorzkiewicz oraz ja.
- Coś o Ani:
- [https://www.linkedin.com/in/anna-gorzkiewicz-ai/](https://www.linkedin.com/in/anna-gorzkiewicz-ai/?fbclid=IwAR1wlgPkSnDyRN6UTzlPEGeICGSq0oGOJx8vb-4jxFbpvT16yprph6MSjlo)
- Link do rejestracji NA PREMIERĘ:
- [Premiera DrPaper](https://premiera-drpaper-rejestracja.gr8.com/?fbclid=IwAR3t_SI3CUwviN-ksqNw50lfud89ylRrnjaOlOsSRJo7NqdlppSH-vLVL3Y) (gr8.com)

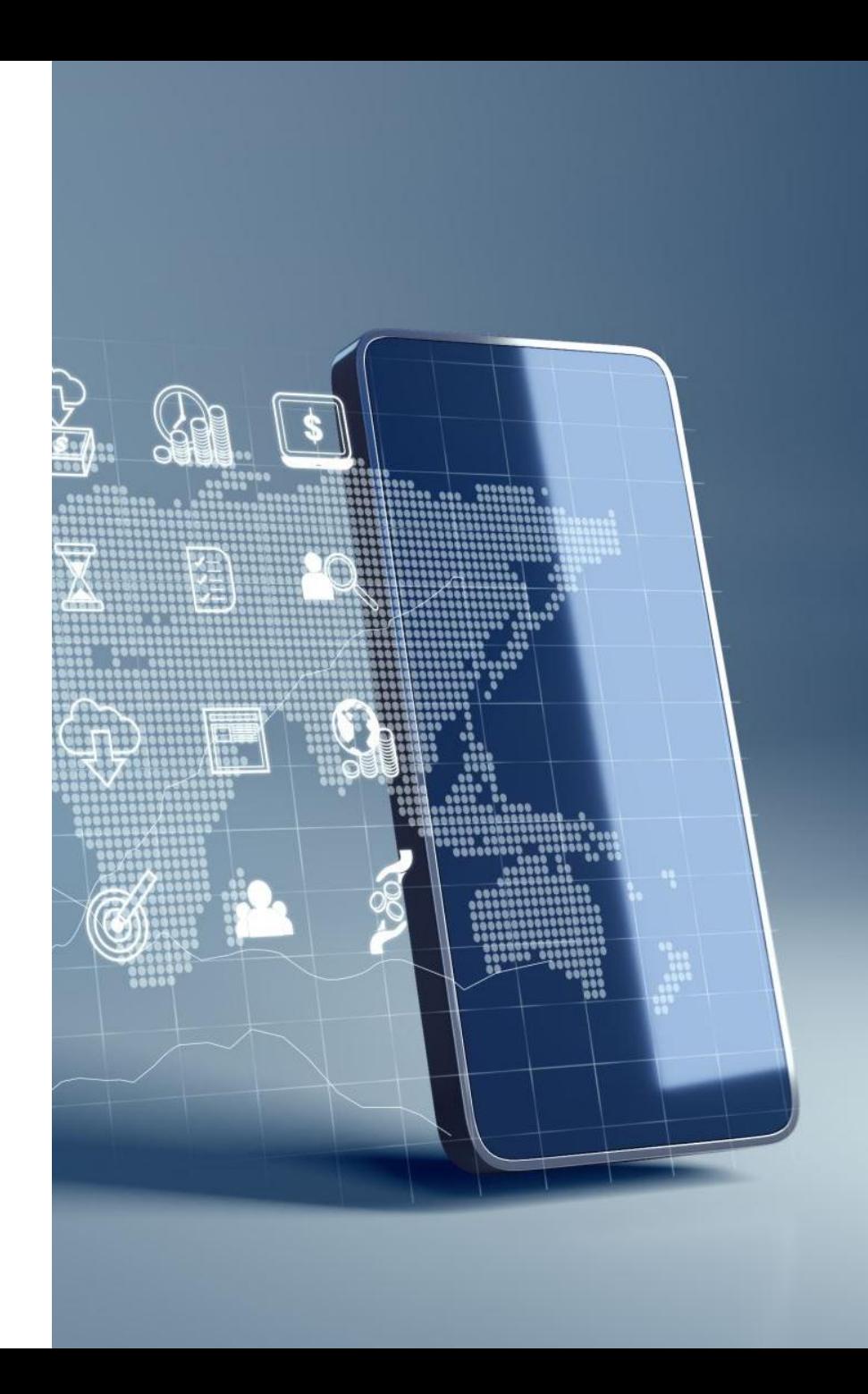

[ptomczyk@kozminski.edu.pl](mailto:ptomczyk@kozminski.edu.pl) [tomczyk.przemyslaw@gmail.com](mailto:tomczyk.przemyslaw@gmail.com)

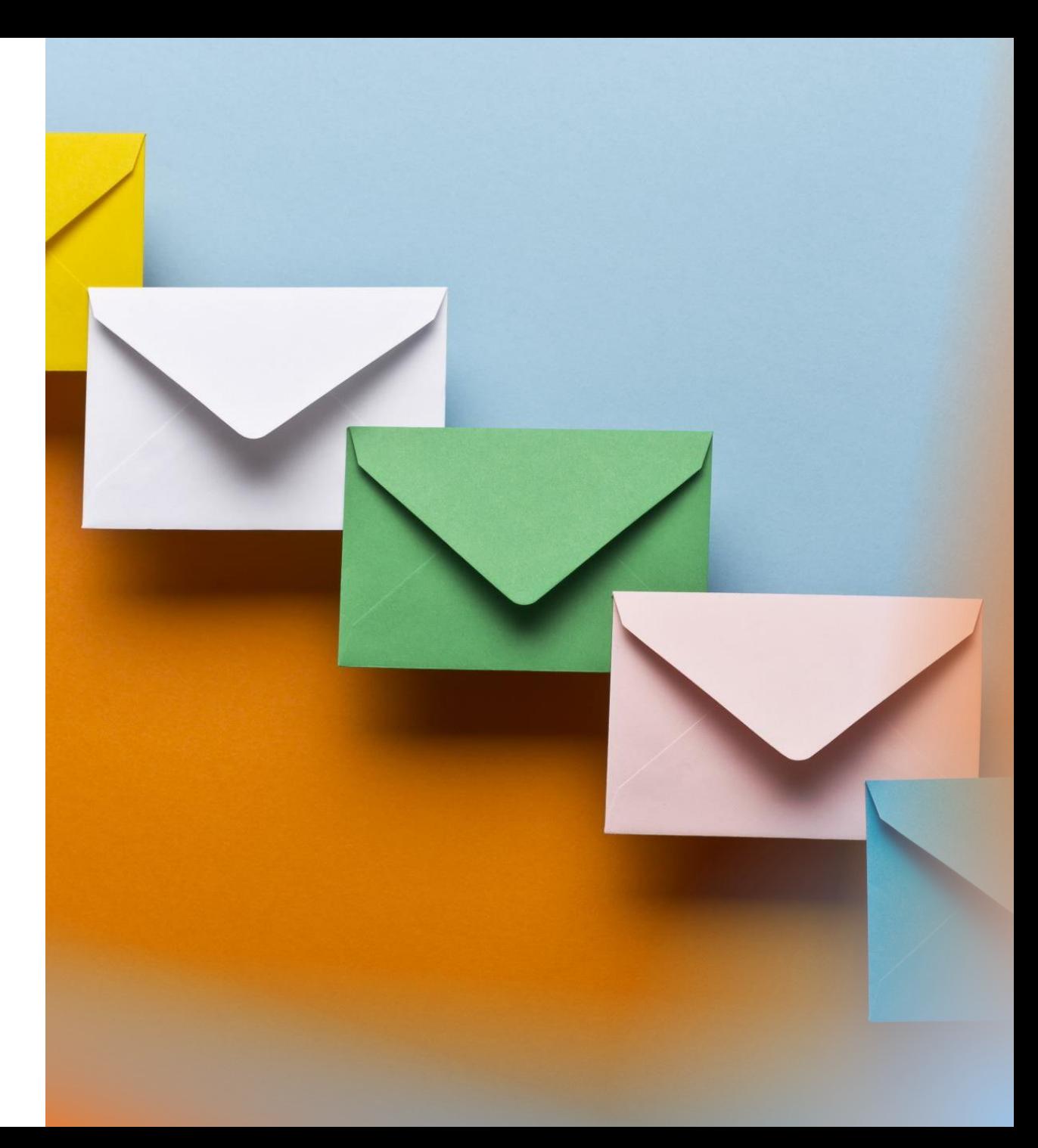